# Lightweight PaaS on the NCI OpenStack Cloud

Kevin Pulo, Michael Chapman, Ben Evans National Computational Infrastructure, ANU kevin.pulo@anu.edu.au http://nf.nci.org.au/

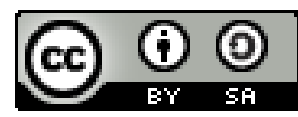

#### Who is NCI?

- National Computational Infrastructure
- Australia's peak academic HPC and Data Intensive science facility

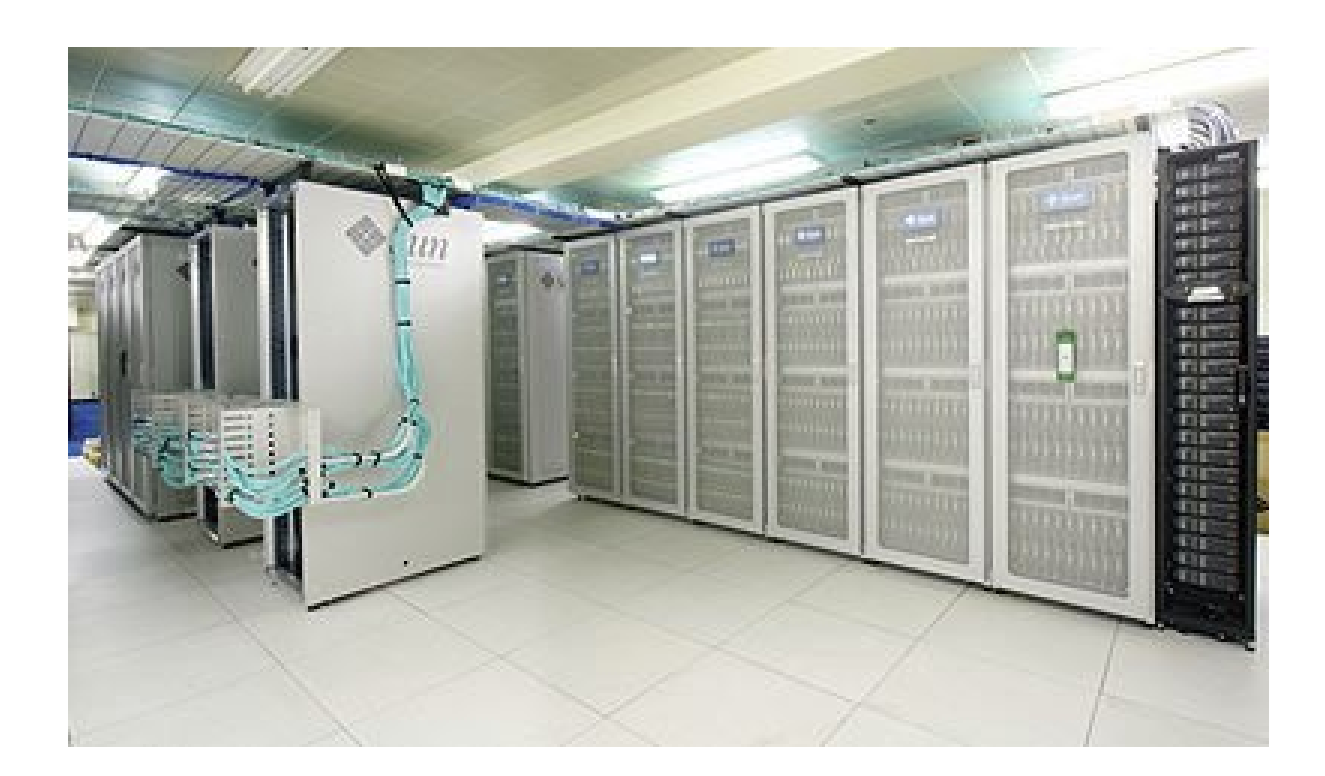

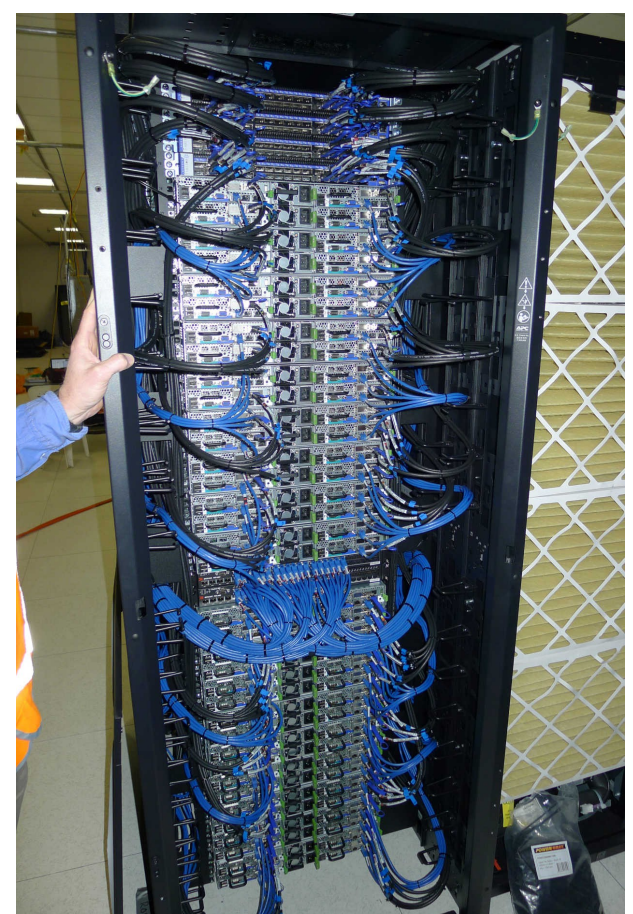

### NCI Cloud Activities

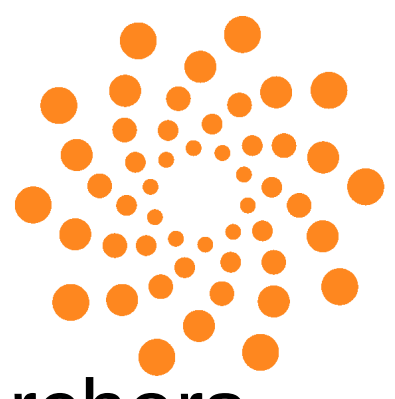

- Ad-hoc virtualised environments for researchers and projects
- High performance node of NeCTAR's National Research Cloud
	- OpenStack Essex (Folsom in progress)
	- Infiniband interconnect
	- Large memory nodes
	- GPU accelerators
- NCI Cloud

#### Researchers and the Cloud

- Researchers are used to NCI's persistent, well manicured peak compute user environment
- Plain emphemeral laaS would be too "raw"
- Augment our OpenStack deployment
	- Give users a structured admin/mgmt framework
	- Without increasing our support burden
- Range of requirements: Hosting services (web, database, code repos, login) thru to cloud-bursting pure HPC compute

#### Lightweight PaaS

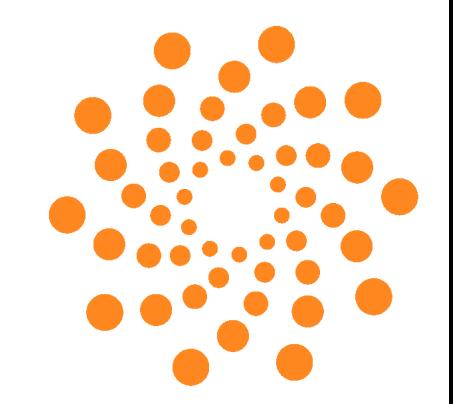

- Puppet for managing instances
- Git repositories for revision control
	- Researchers generally use svn (if anything)
- Integration with existing LDAP accounts

#### Features

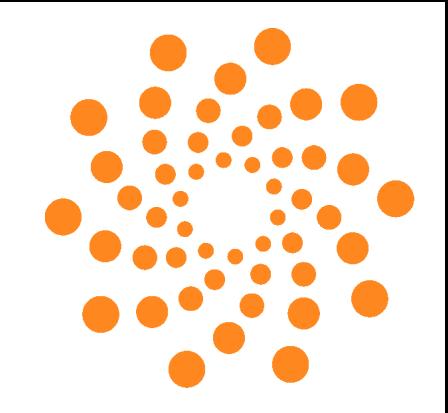

- Manage production services
- Spin up per-user development "clones"
- Integration with NCI user environment
- Collaborate with other tenants' Puppet configs
	- While keeping sensitive information private
- Receive updates from NCI
	- We don't control instances, but need them maintained

#### Main Components

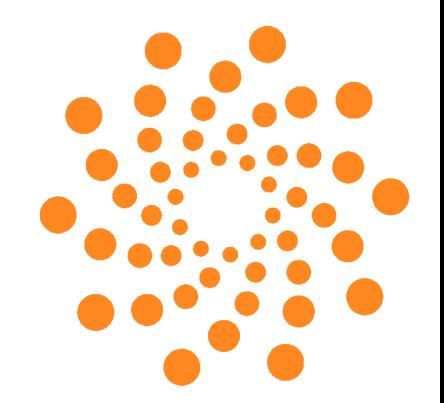

- Multi-tenant Puppet
- Git and Gitolite for Puppet configs
- Nova-boot wrapper and userdata helper
- Updating instances

#### Multi-tenant Puppet

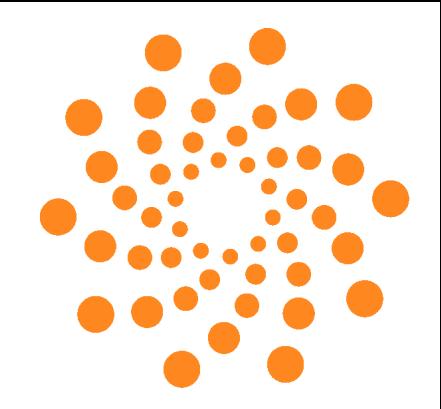

- Puppetmaster/agent isn't appropriate
	- Users befuddled by ssh keys, so Puppet keys ugh
- Discourage ad-hoc on-host config updates
- git hooks to automatically update running instances when commits are pushed
	- Immediate feedback on errors
- "Continuous deployment" model: System state is determined solely by repo contents

#### Git and Gitolite

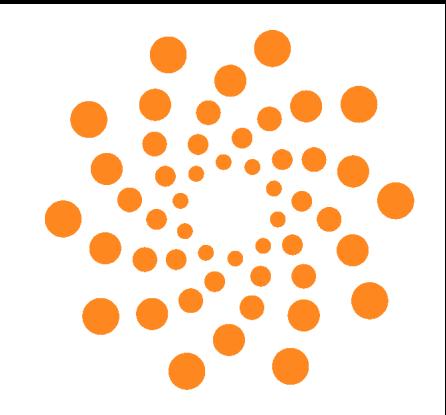

- Excellent access control layer for git
- https://github.com/sitaramc/gitolite
- Not using Gitolite's ssh key management
- Users login initially with LDAP password
- Then access self-service ssh key management system (plumbed into Gitolite)
- $\cdot$  Fork the nci/puppet repo
- Gitolite has interface for managing permissions
- User branches starting with username

#### Public/Private Repos

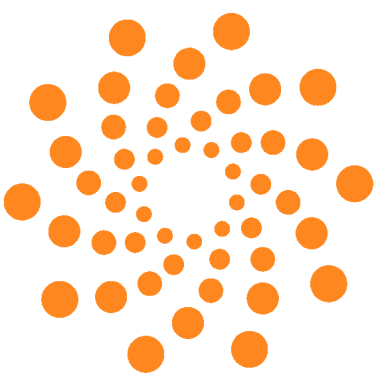

- Repos live under  $p/\text{tenant}$  namespace
	- Publicly readable, read/write by tenant members
- Repos under p/*tenant*/private/\* namespace
	- Only read/write by tenant members
- p/*tenant*/puppet repo has submodule named private, at p/*tenant*/private/puppet
	- Stores passwords, private keys, etc
- Symlink into private repo, set Puppet variables
- NCI admins have full access

# Typical nci/puppet Modules

- LDAP client access
- Login access control via pam access
- Sudo support
- Various software like Apache, Tomcat, Thredds, Python and CPAN modules
- Access to NFS filesystems
	- Including shared HPC filesystems
	- Including dealing with root squash
	- Including for /home, /var, ... in lieu of volumes/cinder
- Planned access to custom built peak HPC software tree

## tools/nova-boot

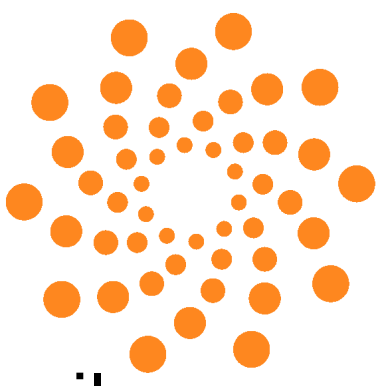

- Eases the burden of bootstrapping a node to  $\neg$ nil
	- Repo sanity checks (private repo correctly in place, keys generated and in place, git user/email defined, etc)
	- Primes / root/.ssh/id rsa with private key that can clone repo (and checks that key works)
	- Primes / root/.ssh/known hosts with repo hostkey
	- Propagates git config user.name and user.email
	- Set timezone/time, hostname, nameserver, floating IP (if requested)
	- Install git and puppet
	- Trigger initial puppet run

#### tools/nova-boot

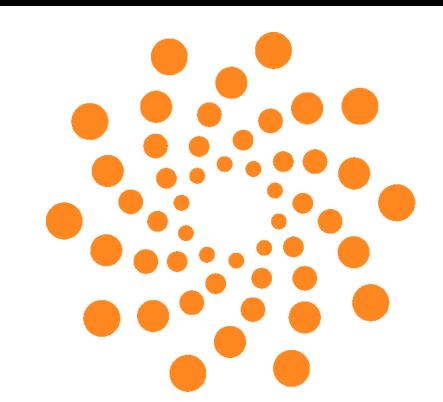

Example usage:

cd puppet

- tools/nova-boot
	- --name *fqdn*.nci.org.au
	- --repo git@repos.nci.org.au:p/*tenant*/puppet
	- --branch *username/some\_branch*
	- --ip 192.43.239.*xxx*

--

- --image centos-6-20121101
- --flavor 2
- --key-name my key
- --security-groups open

#### Updating Instances

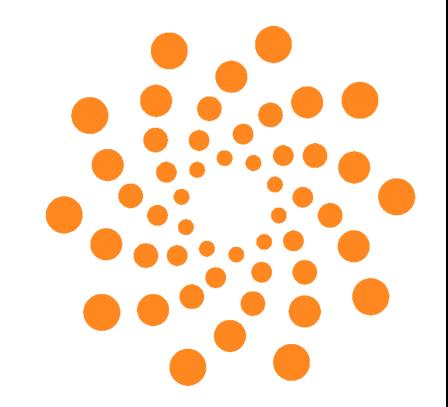

- Currently, users must manually do:
	- git push
	- ssh root@instance puppet-update

Which effectively does:

```
cd /etc/puppet
git pull
git submodule update
puppet apply 
/etc/puppet/manifests/site.pp
```
#### Instance Auto-updating

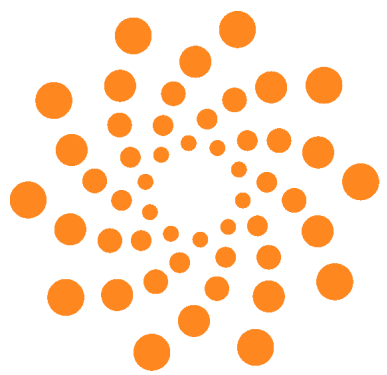

- Client uses repo private key to ssh to repo machine
- Runs special command indicating the repo and branch to subscribe to (via Unix domain socket)
- git hook (pre/post-receive) notifies all subscribed instances that there is a new HEAD (via Unix domain socket)
- Small, simple daemon listens on the UDSs and relays the messages back and forth

#### Thank you

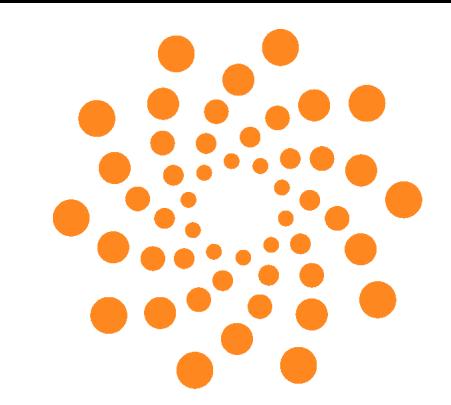

- Questions?
- Comments?